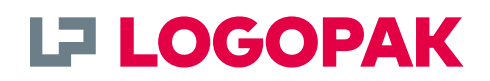

# **SAP® IDoc**

## Interface description SAP® IDoc to LOGO**SOFT**

LOGO**SOFT makes your print & apply labelling processes safer and more efficient. Our high-performance middleware provides central control and monitoring of your entire labelling processes.** 

LOGO**SOFT** offers you maximum flexibility that starts with the connection to your database system. LOGO**SOFT** provides interfaces to all common software applications, **including SAP®.** 

For the data exchange with SAP® systems, LOGO**SOFT** uses the central format SAP® IDoc (Intermediate Document). Learn more in this document.

## **» Smooth software integration via SAP® interface.**

SAP® is a registered trademark of SAP® SE. All other names of products and services are trademarks of the respective companies.

## Interface description IDOC to LOGO**SOFT Provision of IDOC data sets by SAP®.**

#### **Your interface for more efficiency and safety!**

LOGO**SOFT** can be quickly integrated in your existing ERP or MES environment. IDocs are exchanged in the form of files. From their storage location, other systems can read and further process the IDocs

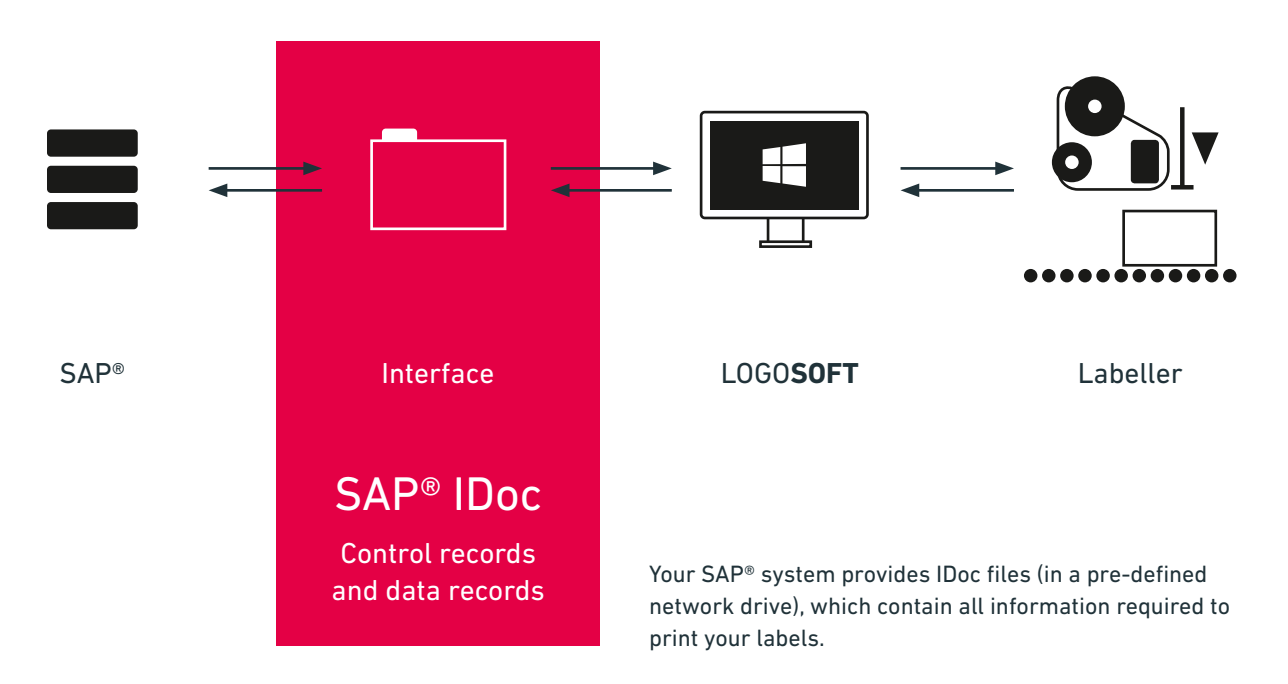

#### **Example:**

Each IDoc that is exchanged through an external system only contains the control record and the related data record. No status records are exchanged.

#### **The control record:**

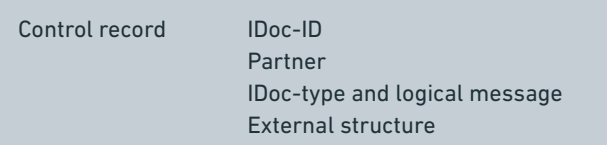

The control element of each data record contains the name of a segment. This segment is defined as a structure in the SAP® system, which means a series of fields of certain lengths. However, the data record must not contain recurring segments.

#### **The data record:**

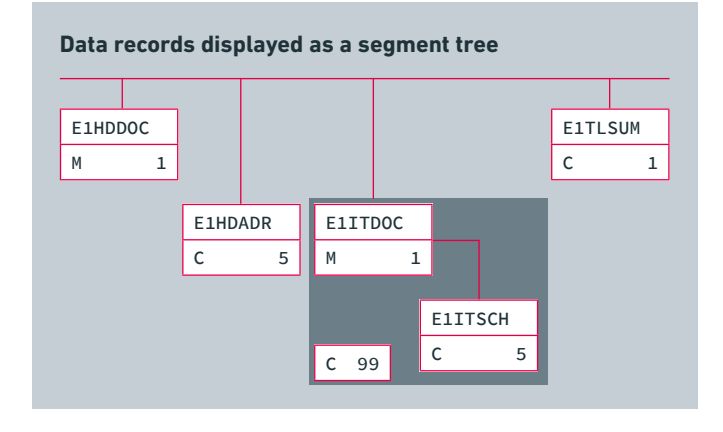

#### **Example: Data set as a Flat-File**

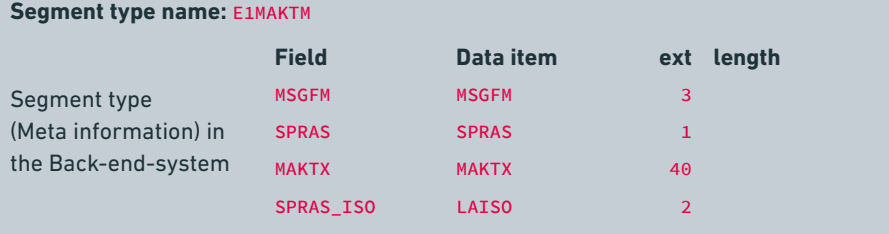

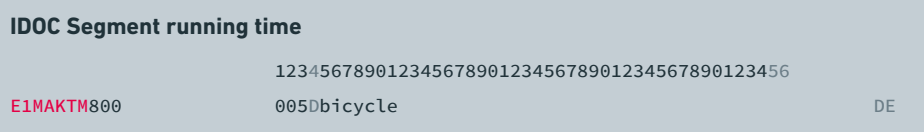

#### **Example: Data set as a XML-File**

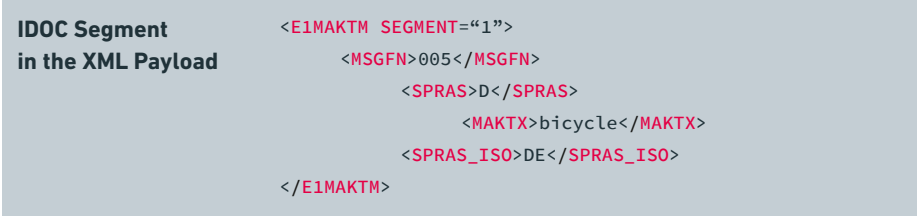

#### **Data import:**

- **»** The customer's SAP® system generates the IDoc file and saves it in a pre-defined network drive.
- **»** LOGO**SOFT** checks the directory at regular intervals and detects the presence of a new file (the polling interval is configurable).
- **»** LOGO**SOFT** imports the data into its internal database for further processing and subsequent use for LOGO**SOFT** applications.
- **»** Imported data can be marked, moved or deleted (configurable).

#### **Data export:**

The IDoc interface provides the opportunity to send feedback data (log files) to the SAP® system. For this function, LOGO**SOFT** provides an IDoc file in a pre-defined structure in another network directory, which can be imported by SAP®.

- **»** LOGO**SOFT** generates the IDoc file and saves it in a predefined network drive.
- **»** SAP® imports the data contained in this file for further internal processing.

#### **Scope of standard functions:**

- **»** IDoc files with maximum 50 data information fields
- **»** Access via network protocols such as Server Message Block (SMB), File Transfer Protocol (FTP) and Universal Naming Convention (UNC)

#### **Options:**

- **»** Processing of larger amounts of data fields
- **»** Processing of recurring segments in the IDoc file
- **»** Customer-specific IDocs in a modified structure

#### **To be provided by the customer:**

- **»** Network directory with access rights
- **»** Allocation of IDoc field information to data fields in the label layout
- **»** The customer-specific IDoc file needs to be provided at project start.
- **»** A description of the individual fields can be accessed via the documentation tools in the customer's SAP® system.